$10.2.g$ 

### Versies van het model

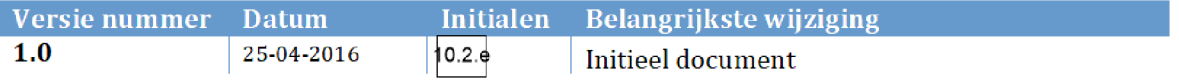

# 1. INHOUDSOPGAVE

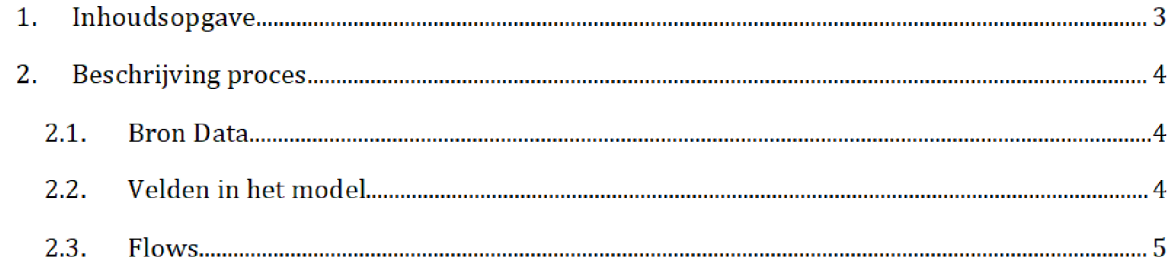

10.2.g

## 2. BESCHRIJVING PROCES<sup>1</sup>

Het SAS-script inlezen risicoselectieteam Dit resulteert in het halfproduct tijdens de risicoselectierun egp wordt een keer per raaand gedraaid door het 10.2.g pas7bdat, welke wordt gebruikt  $10.2.9$ 

Zowel het SAS-script als het halfproduct staan opgeslagen op de AWS

Script

/prj/bi/data/AD010/data/RisicoSelectie/Halfproducten/ 10.2.g /SAS Enterpriseguide

Halfproduct

/prj/bi/data/AD010/data/RisicoSelectie/Halfproducten/102.g /Result

#### $2.1.$ **BRON DATA**

De input gebruikt in het SAS-script is het bronbestand Lijst aanvragen 10 xlsx Dit bestand bevat een lijst met aanvragen HT van buitenlandse studenten Voor het bestand en de documentatie zie de map

 $\langle Q:|VEPROW63\rangle$ TSL\_DM\_Handhavingsregie\Profiling 2013\Brondata\ 10.2.g

#### $2.2.$ Velden in het model

Het eind resultaat bevat de volgende velden

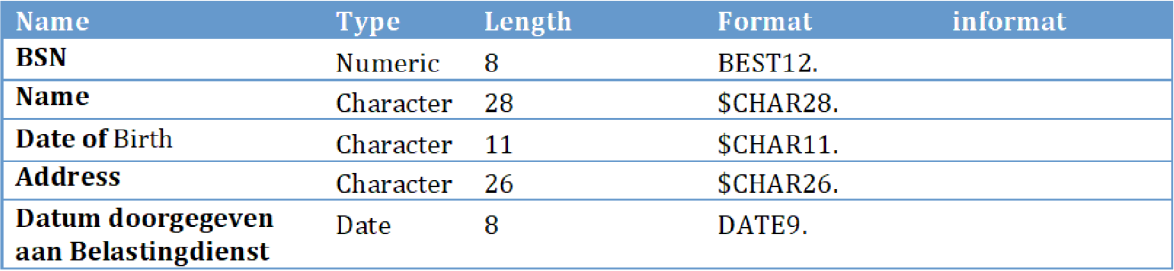

#### $2.3.$ Flows

10

Na overgang tot AWS zal het groen gemarkeerde (locatie en naam brondata/halfproduct/SAS-script) moeten worden aangepast

In het script wordt eerst de xlsx-file ingelezen, waarbij het format en label voor elk veld worden bepaald. Vervolgens wordt het ingelezen bestand geëxporteerd.